## Beginners' Guide *to* Partitioning

## Jonathan Lewis

www.jlcomp.demon.co.uk jonathanlewis.wordpress.com

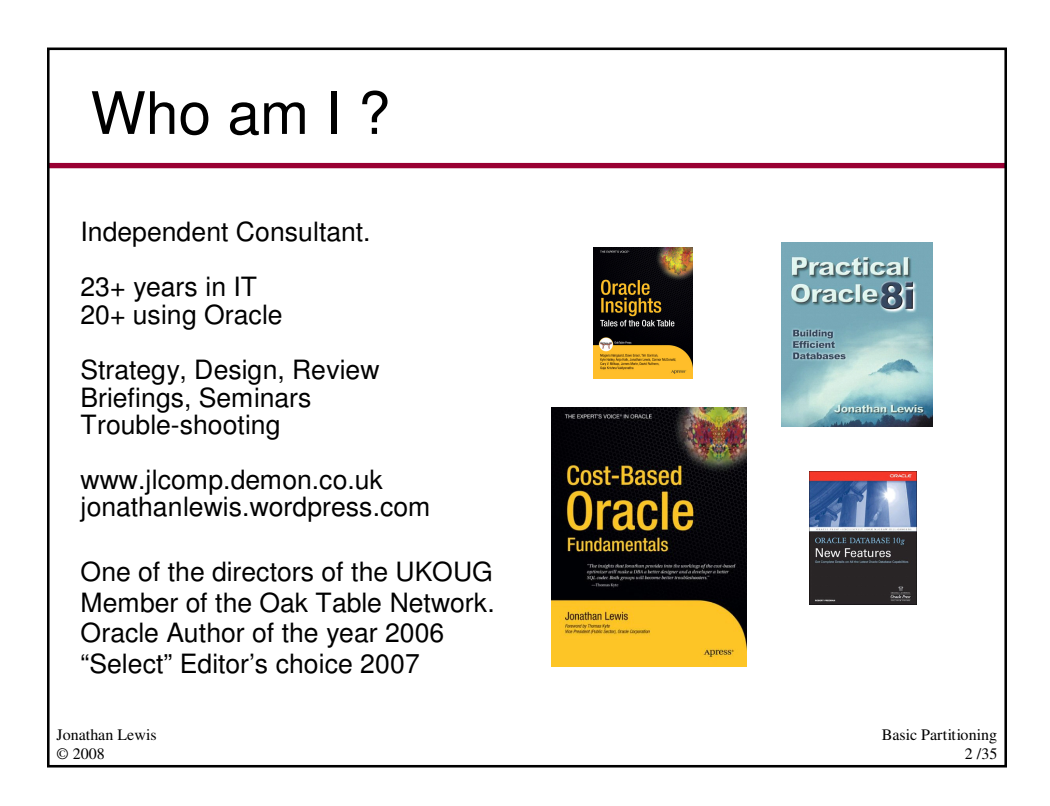

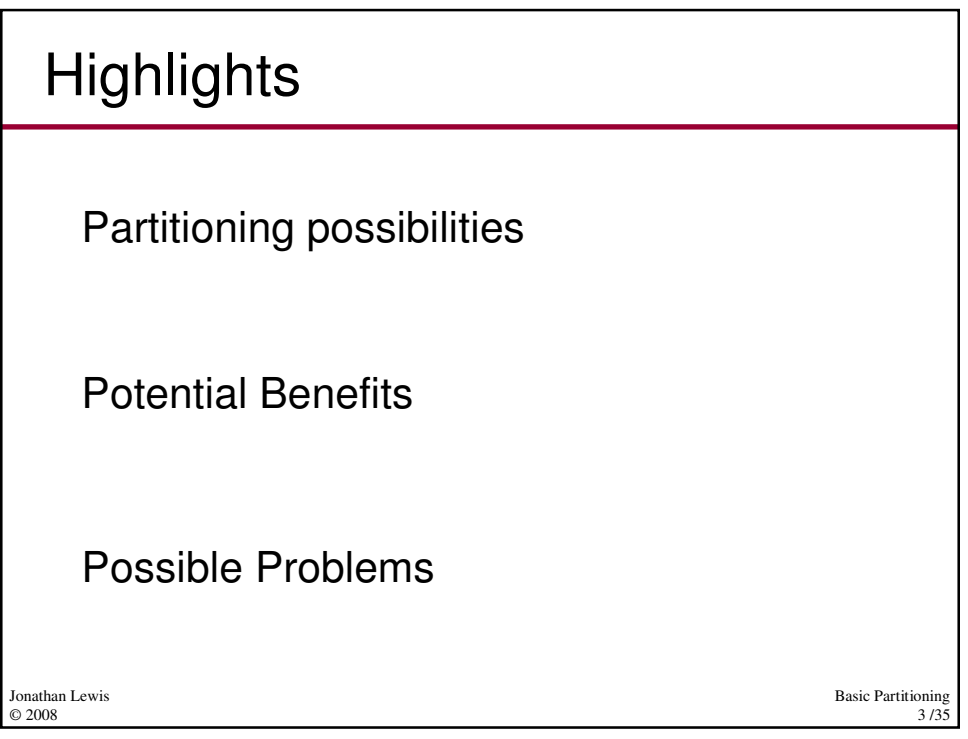

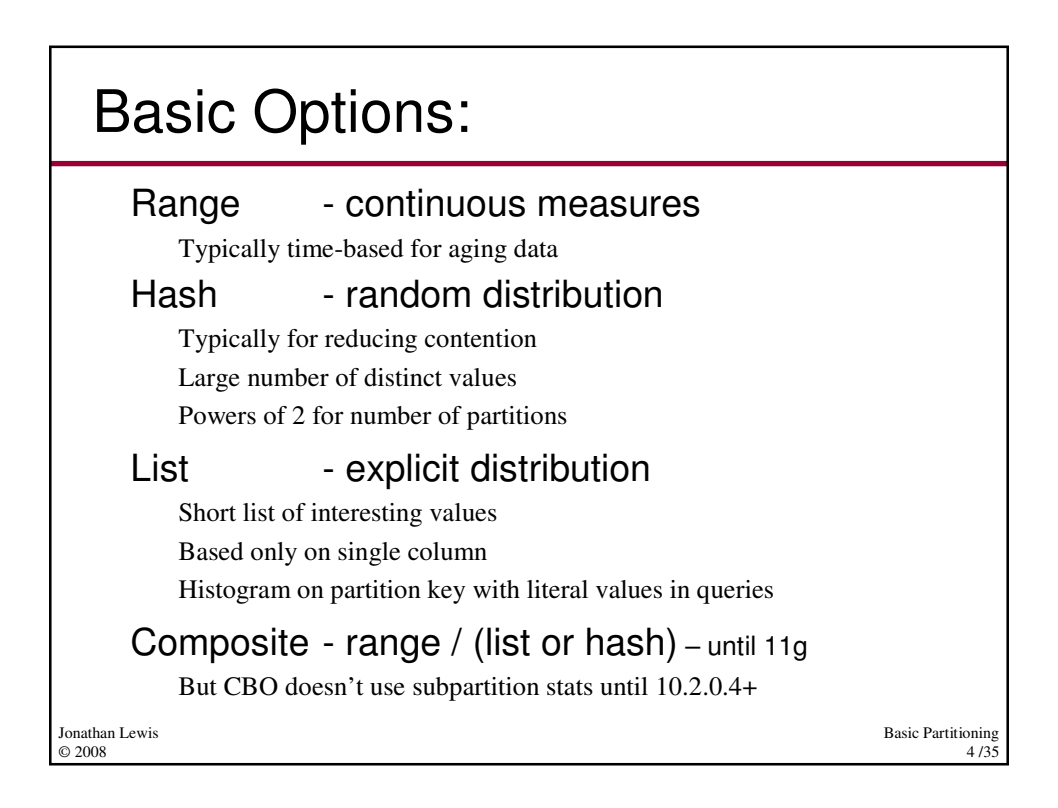

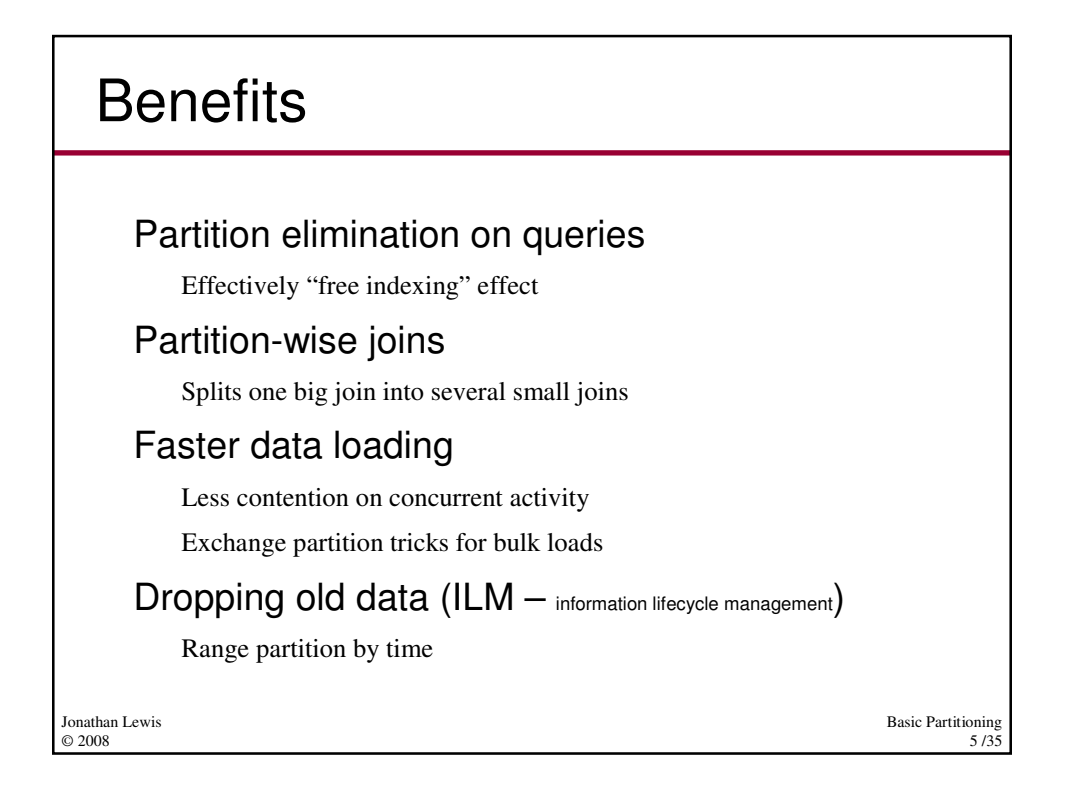

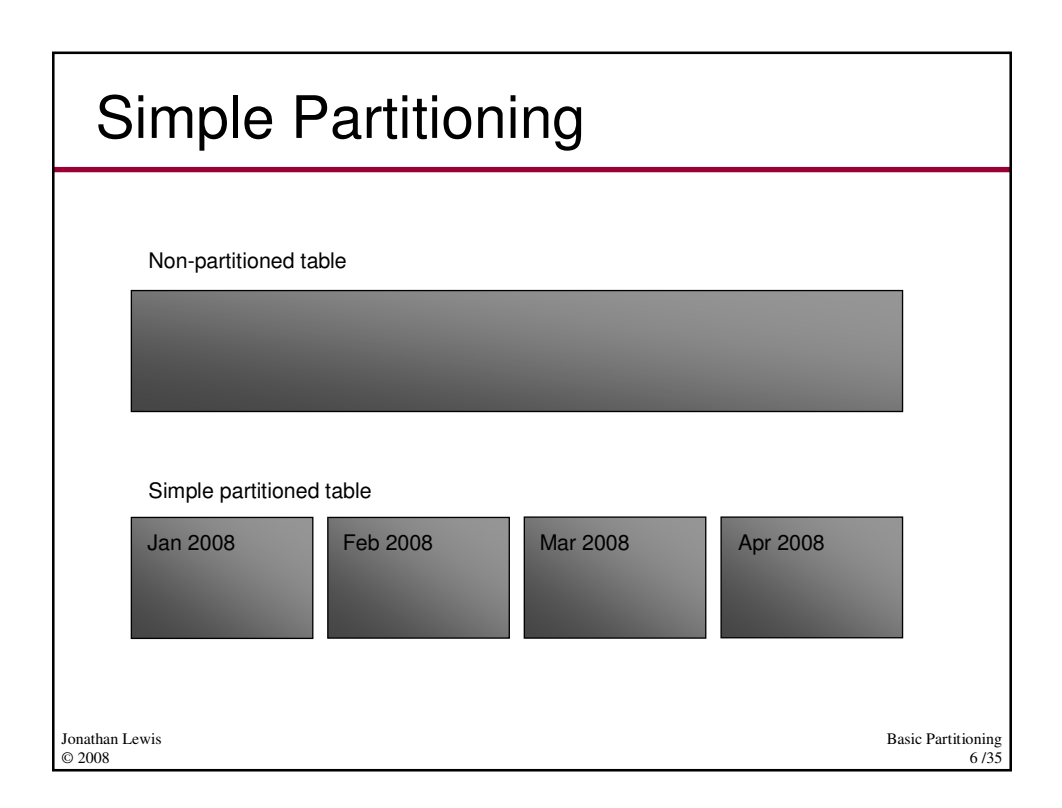

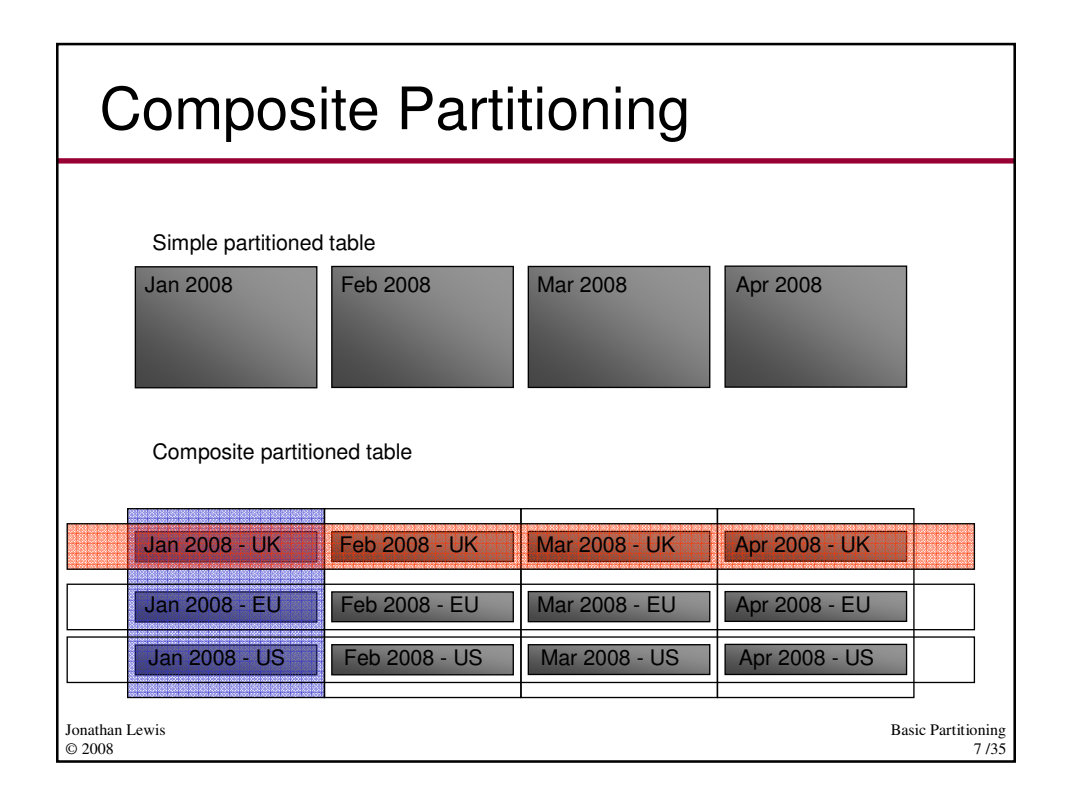

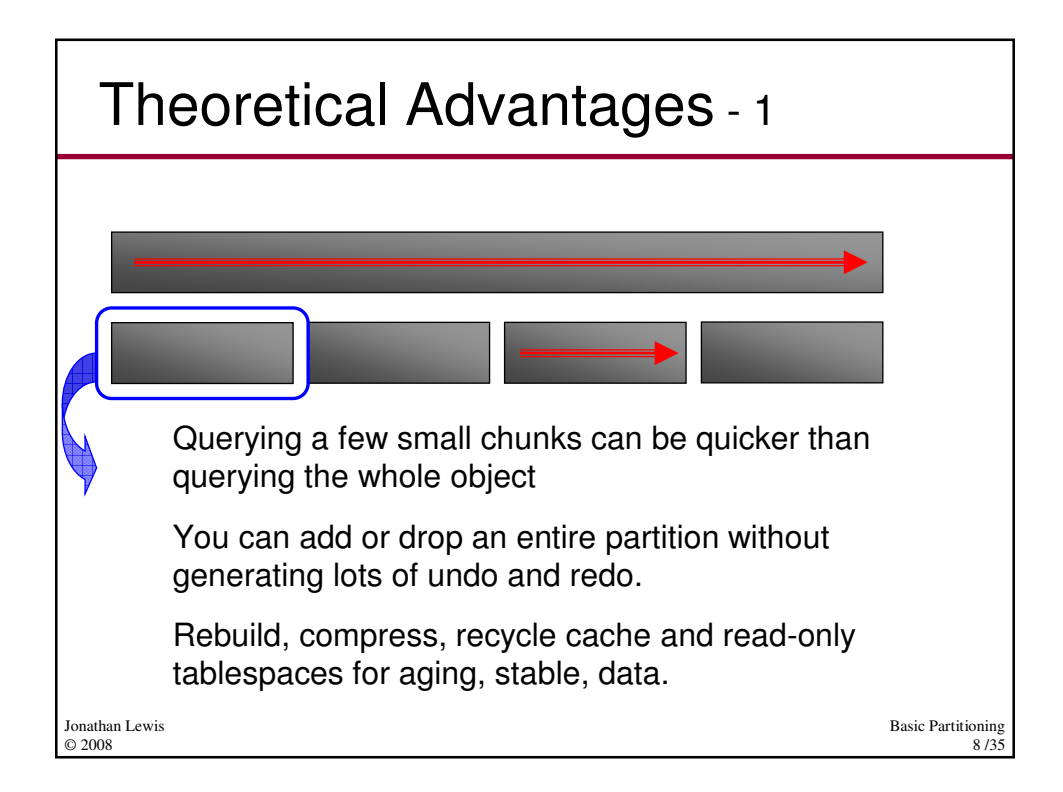

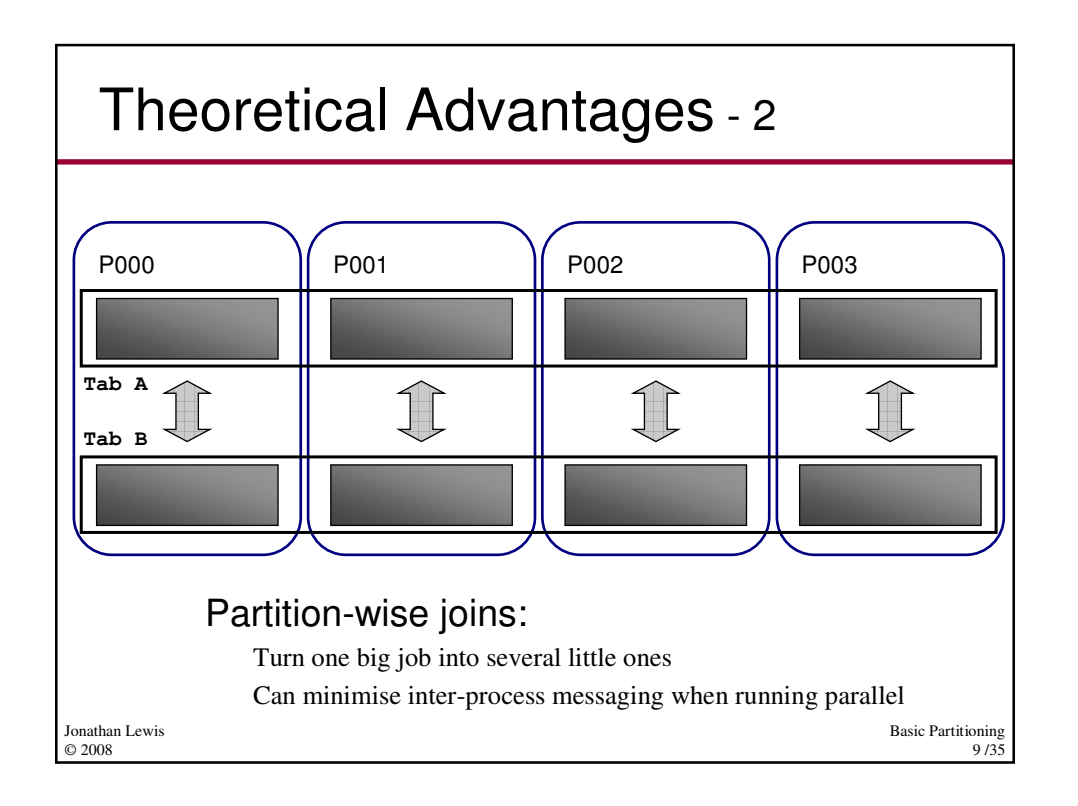

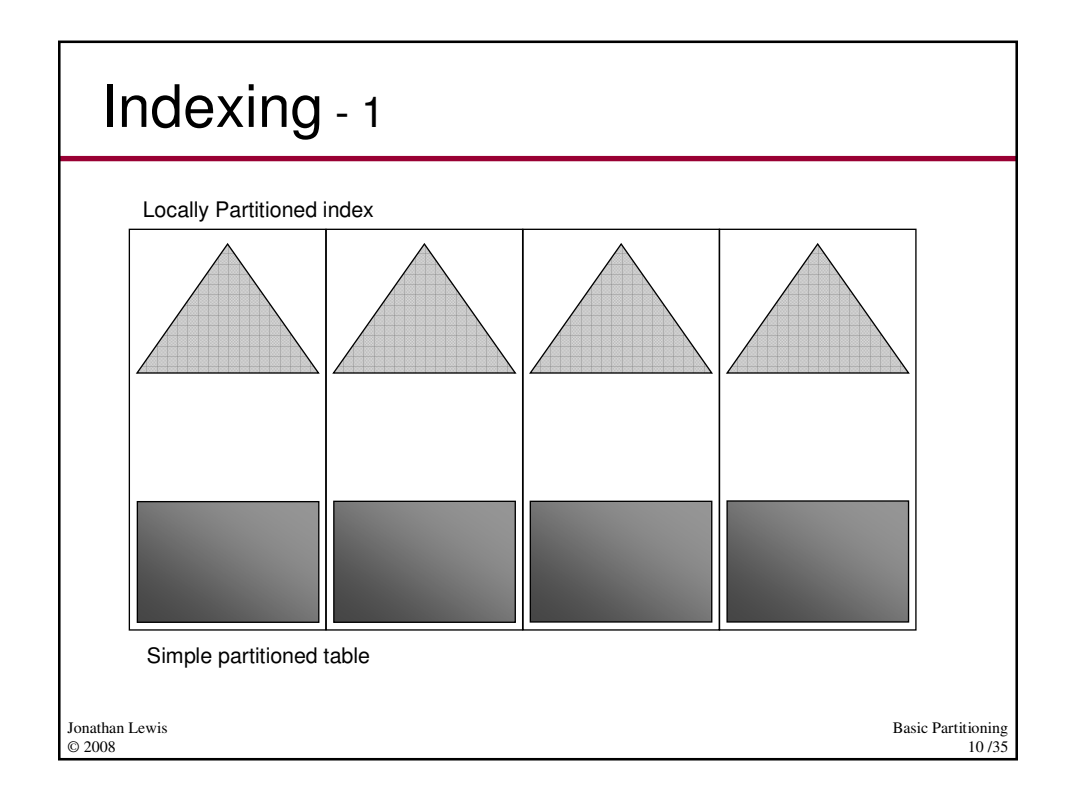

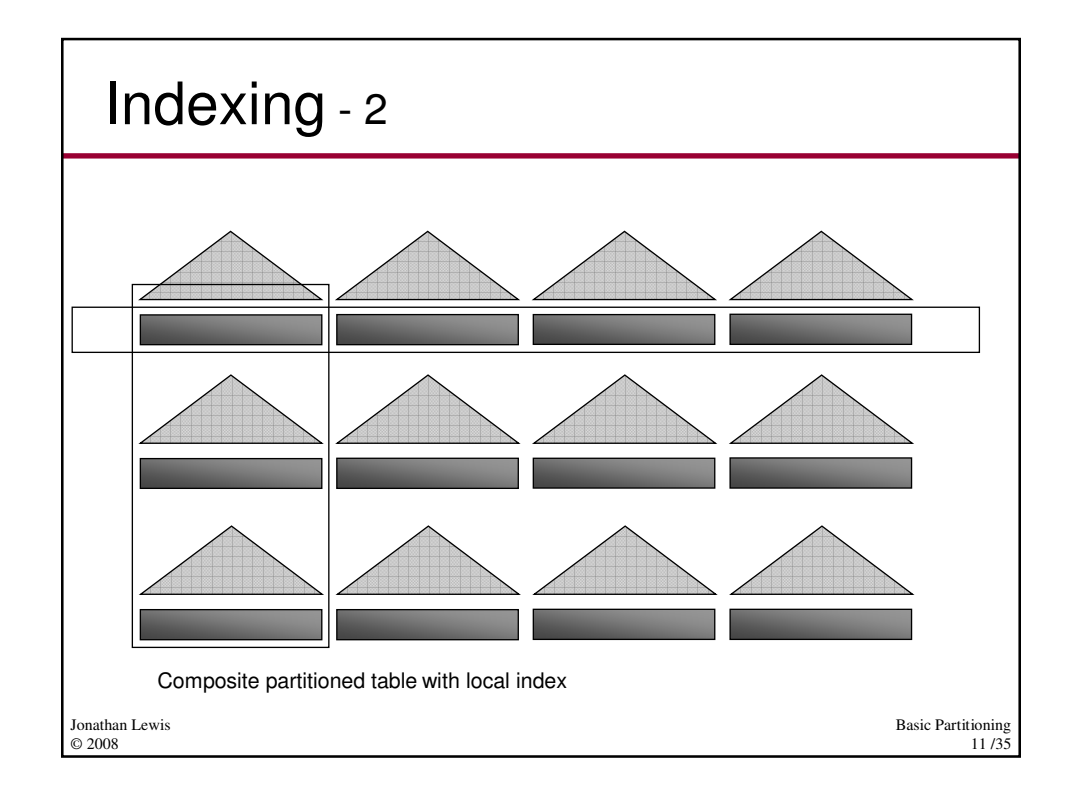

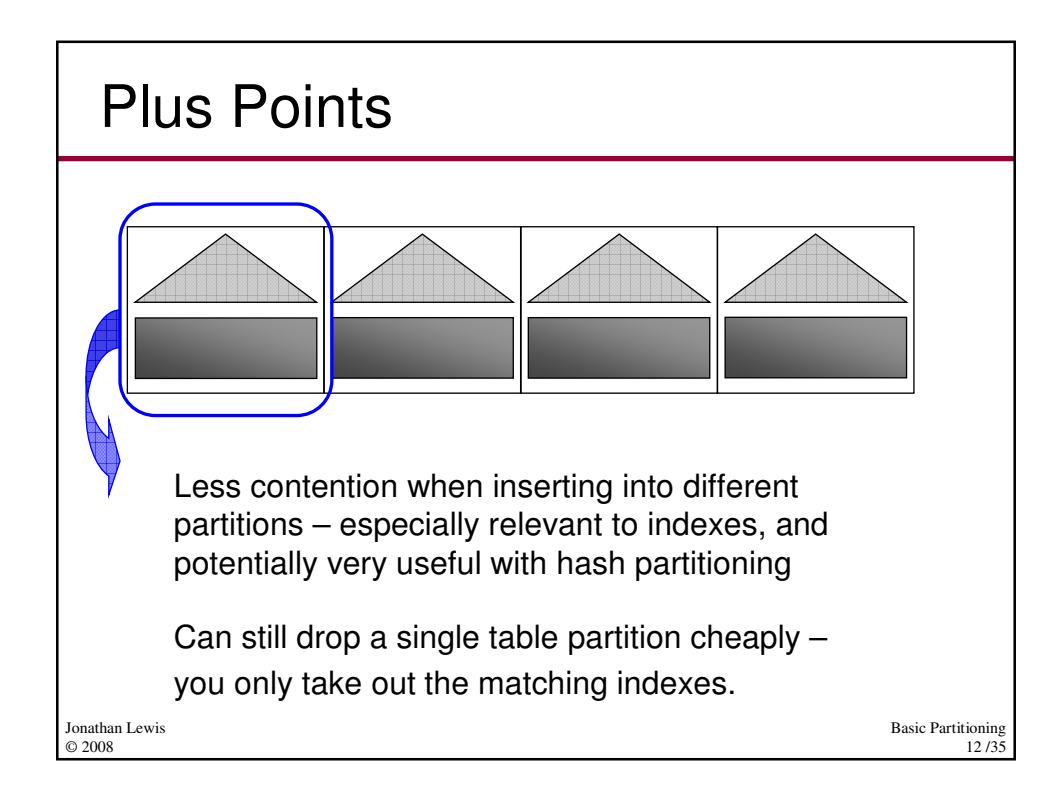

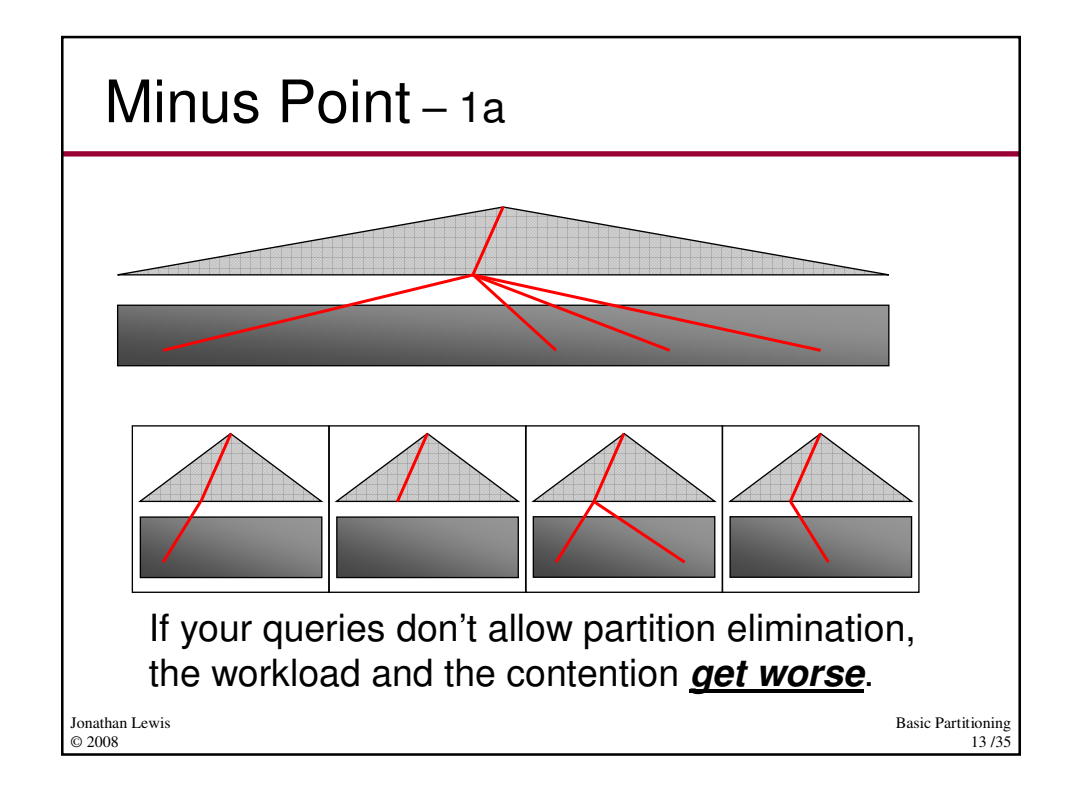

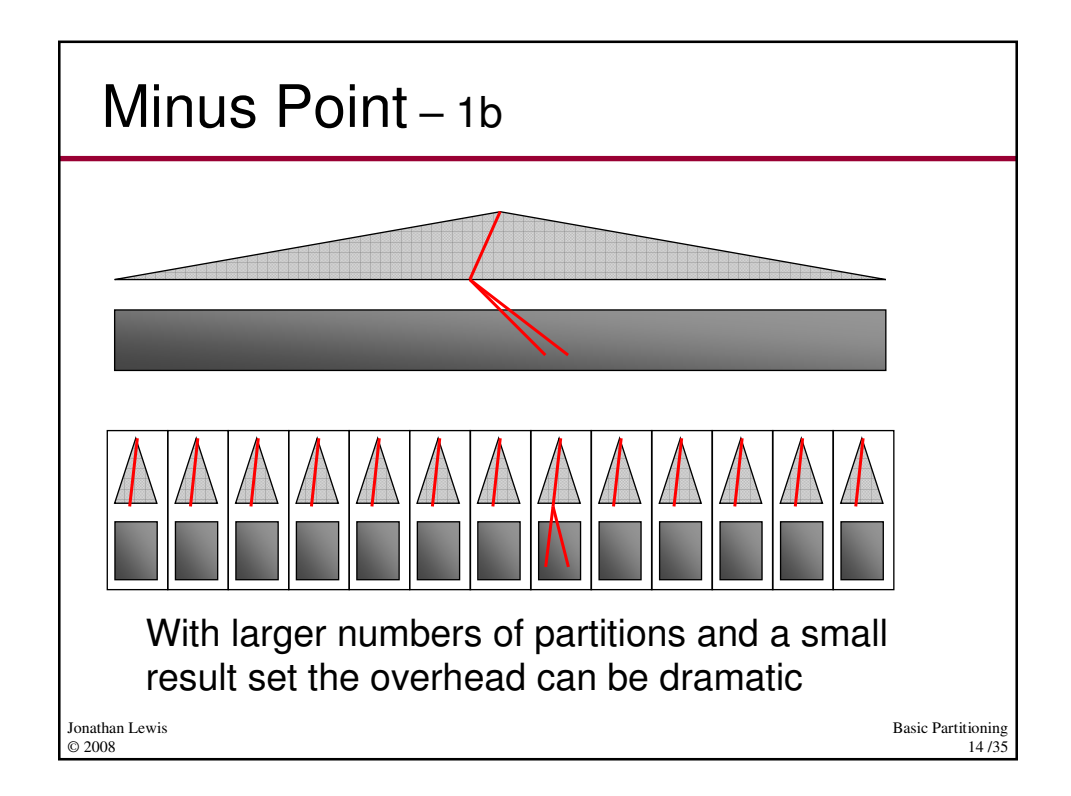

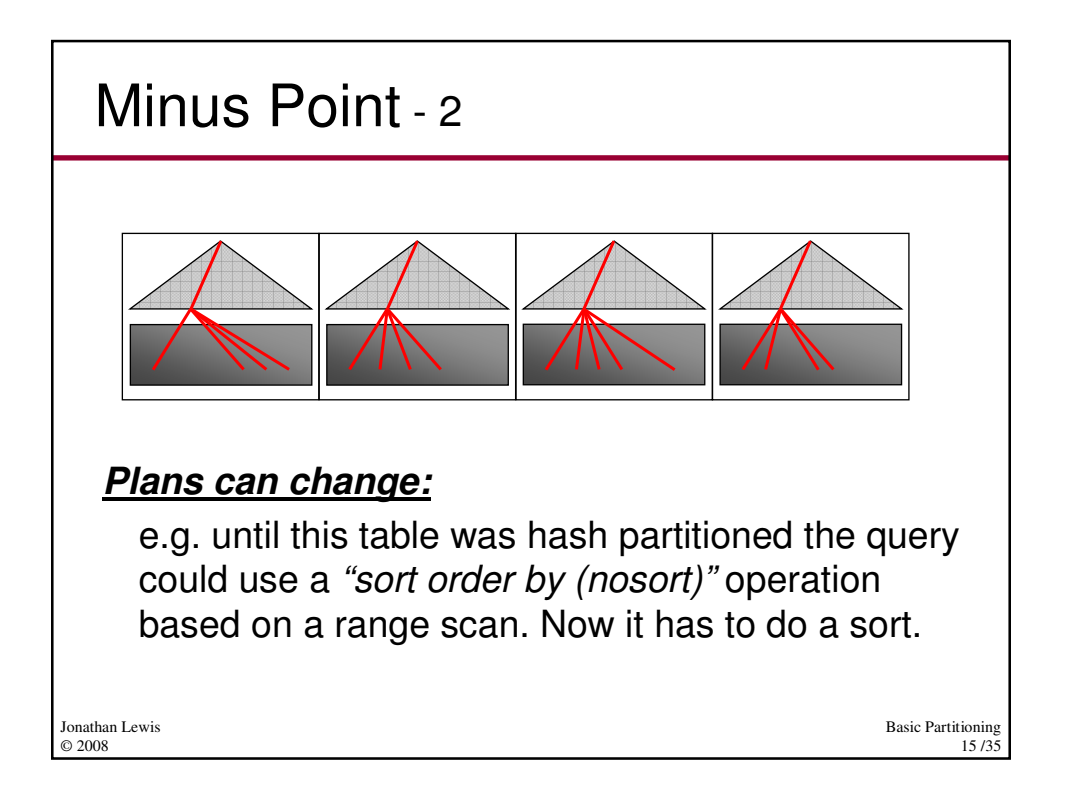

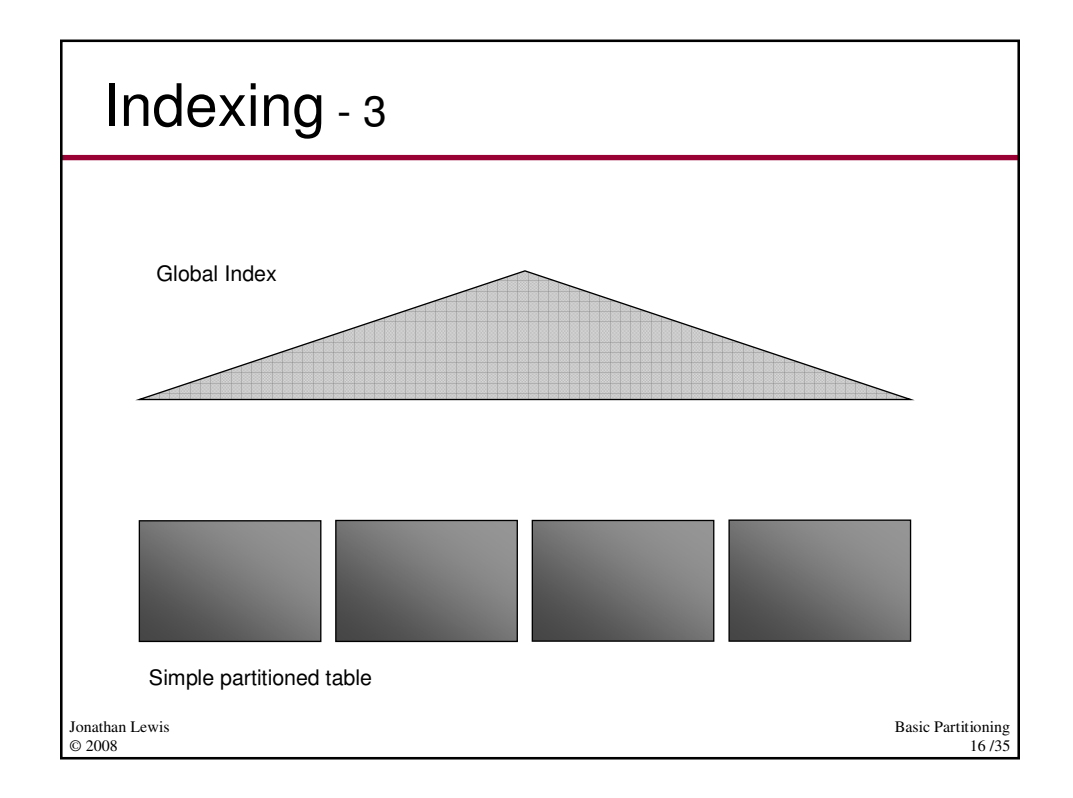

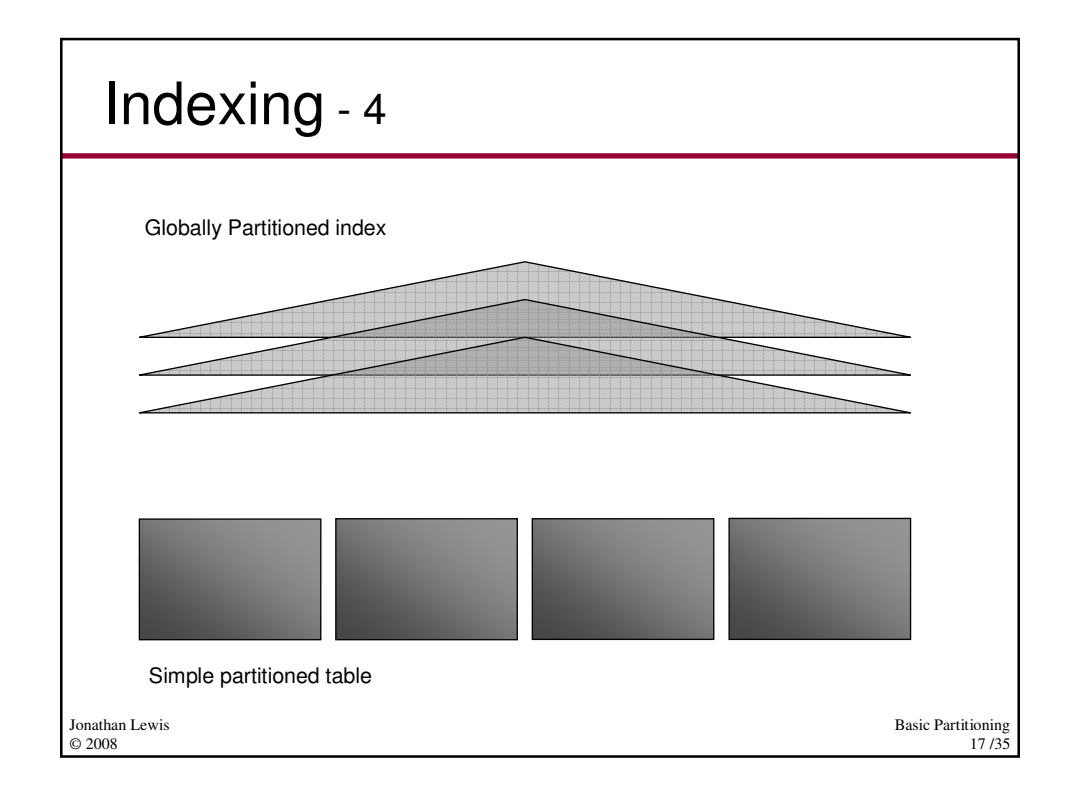

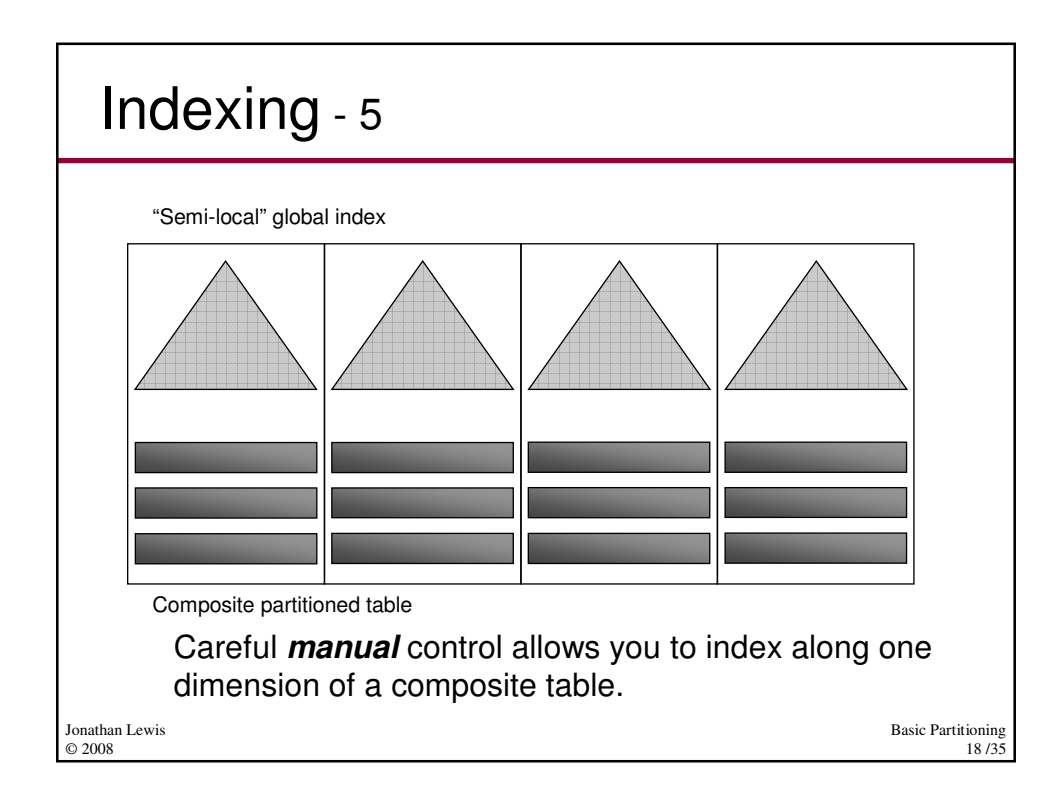

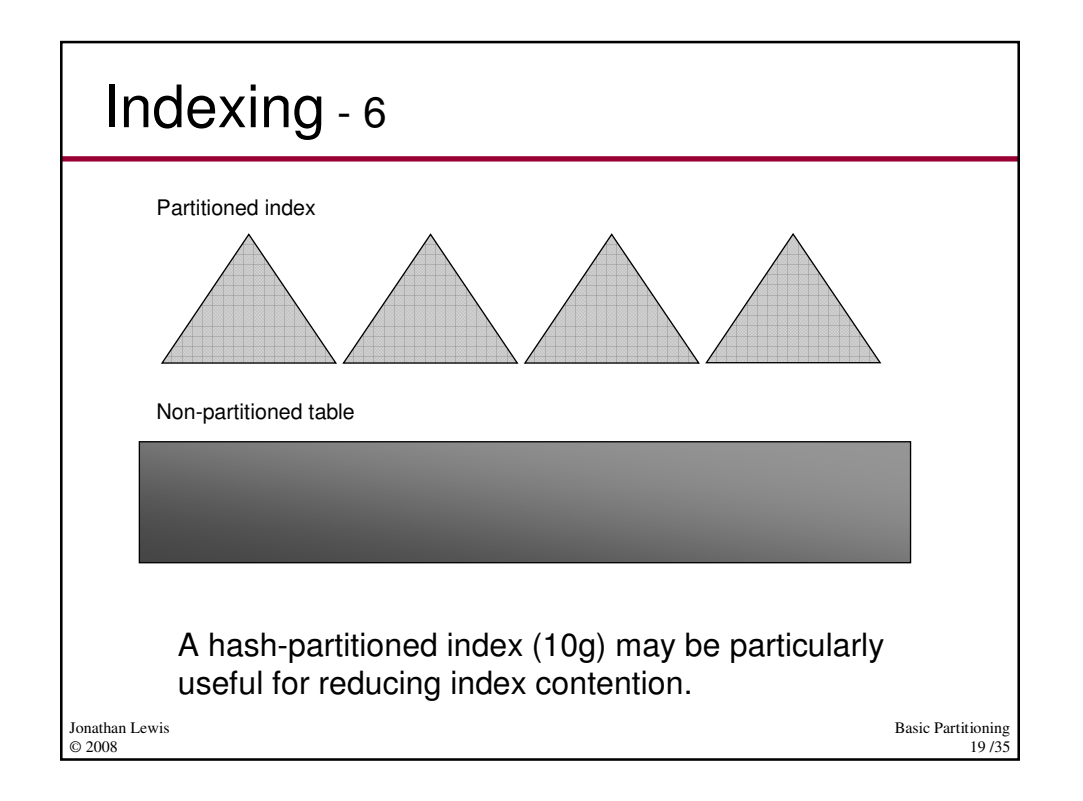

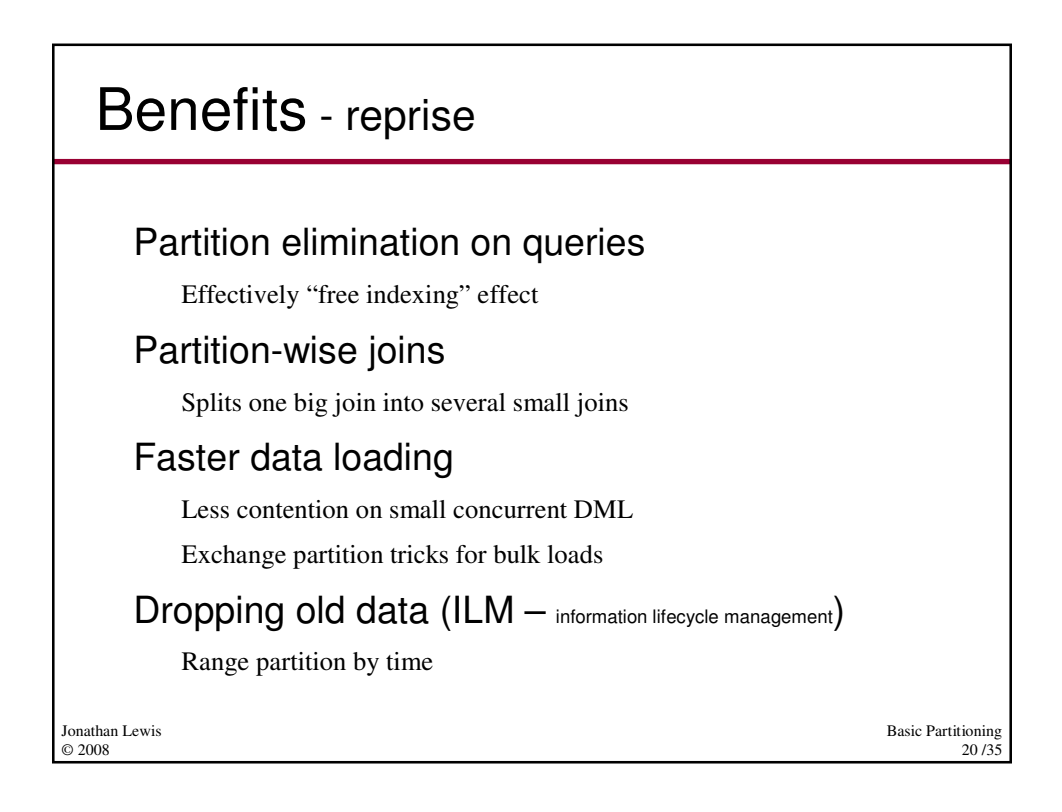

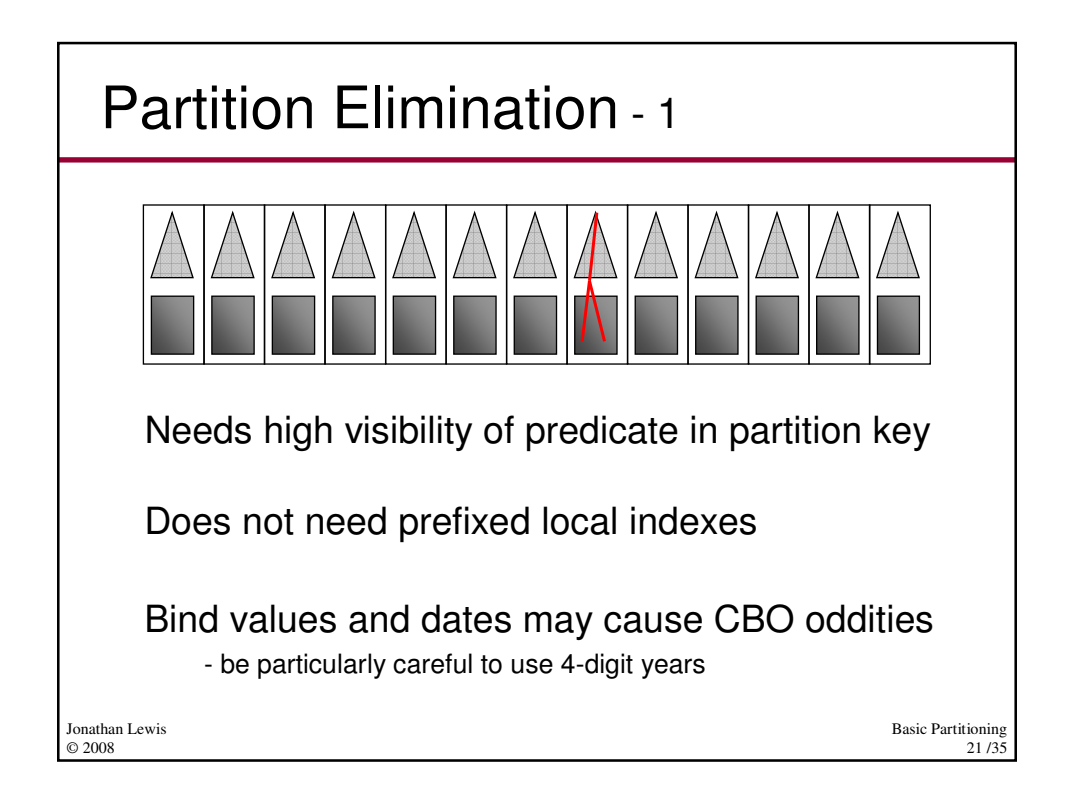

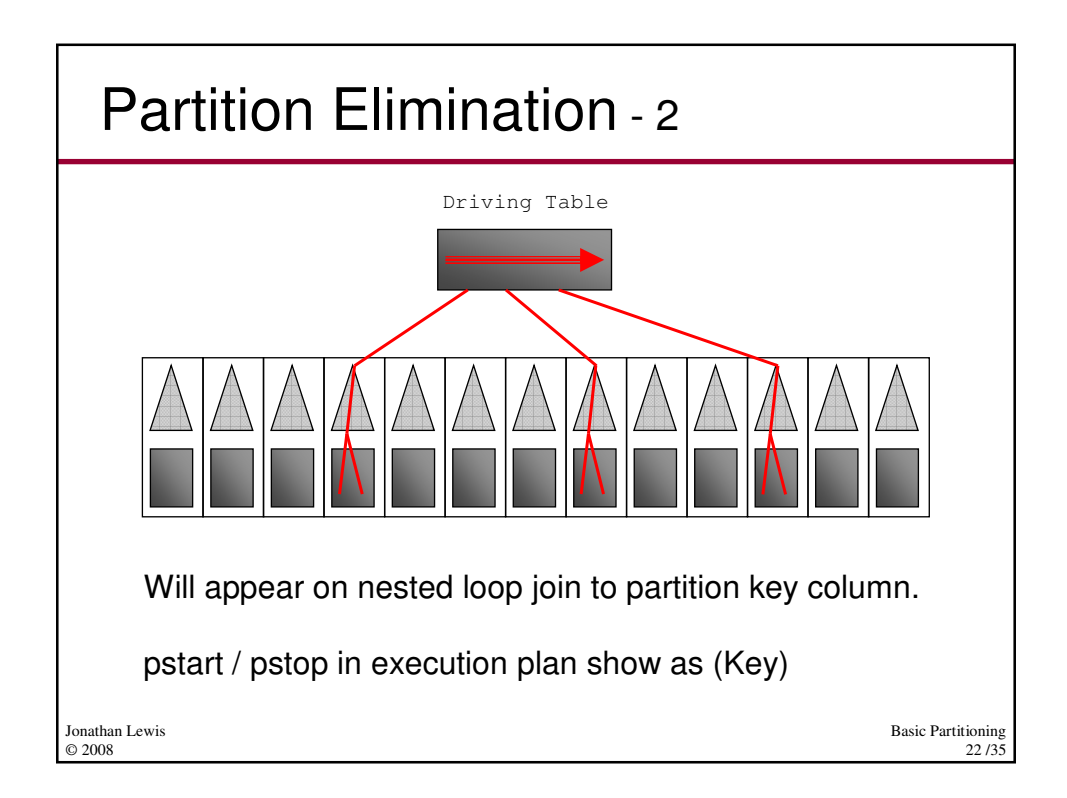

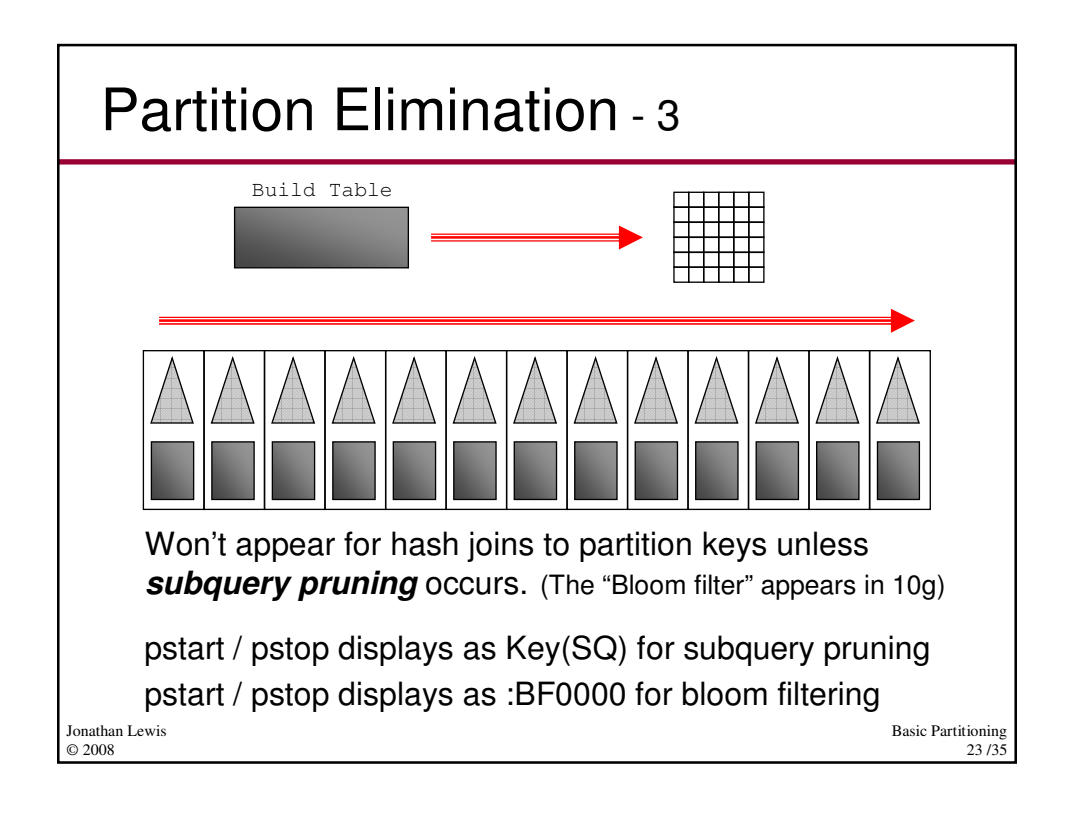

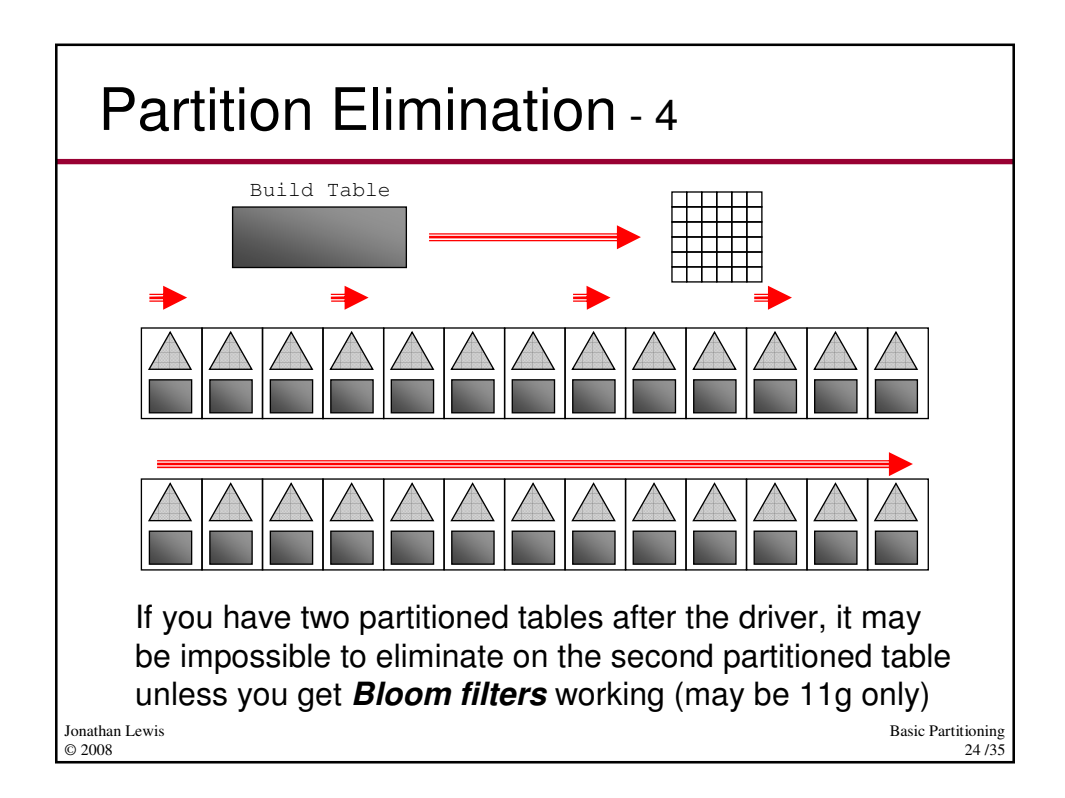

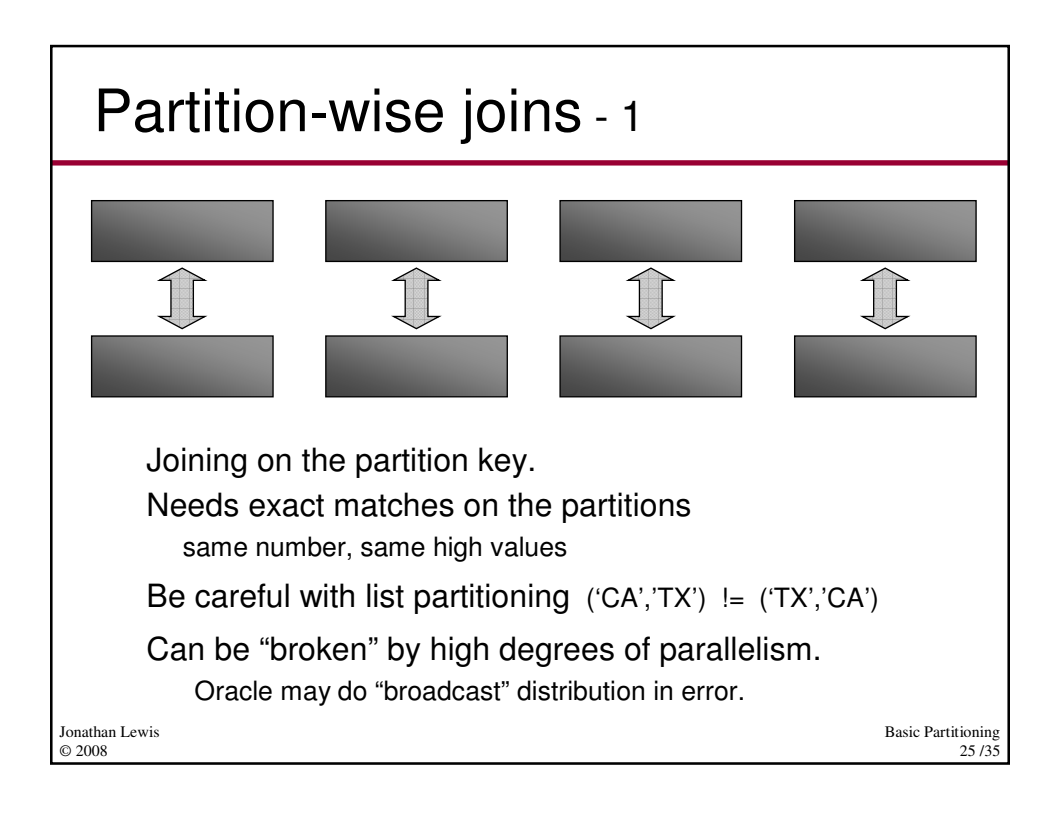

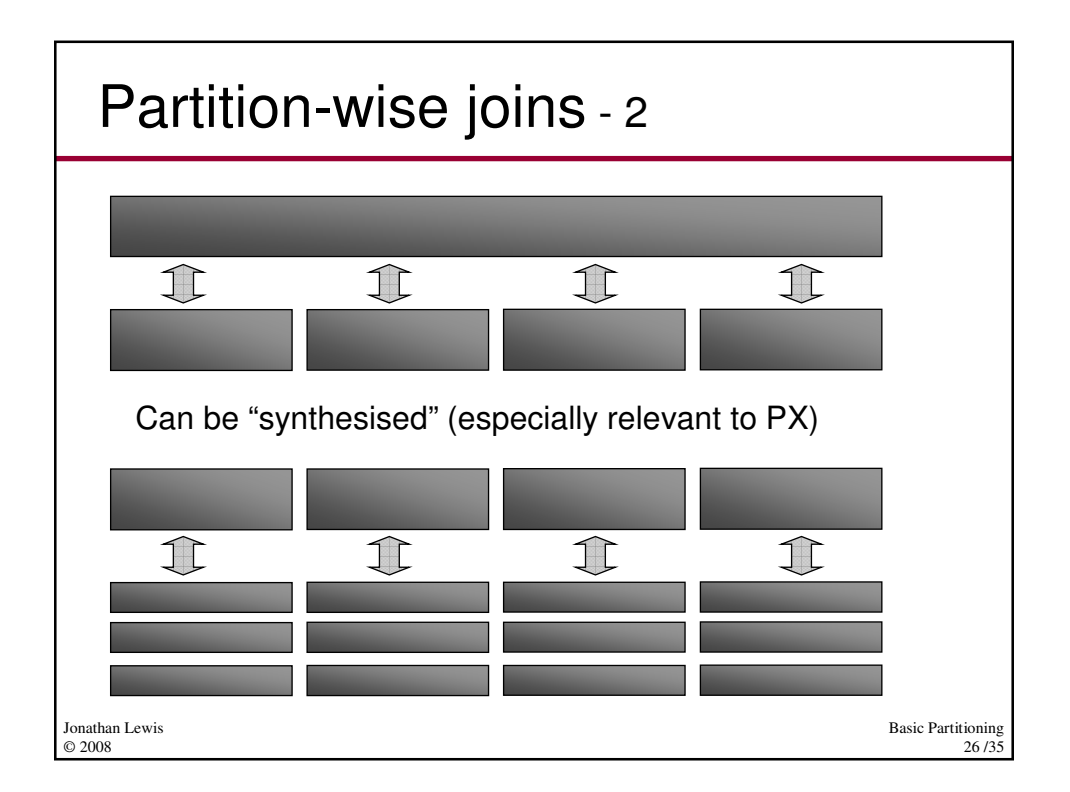

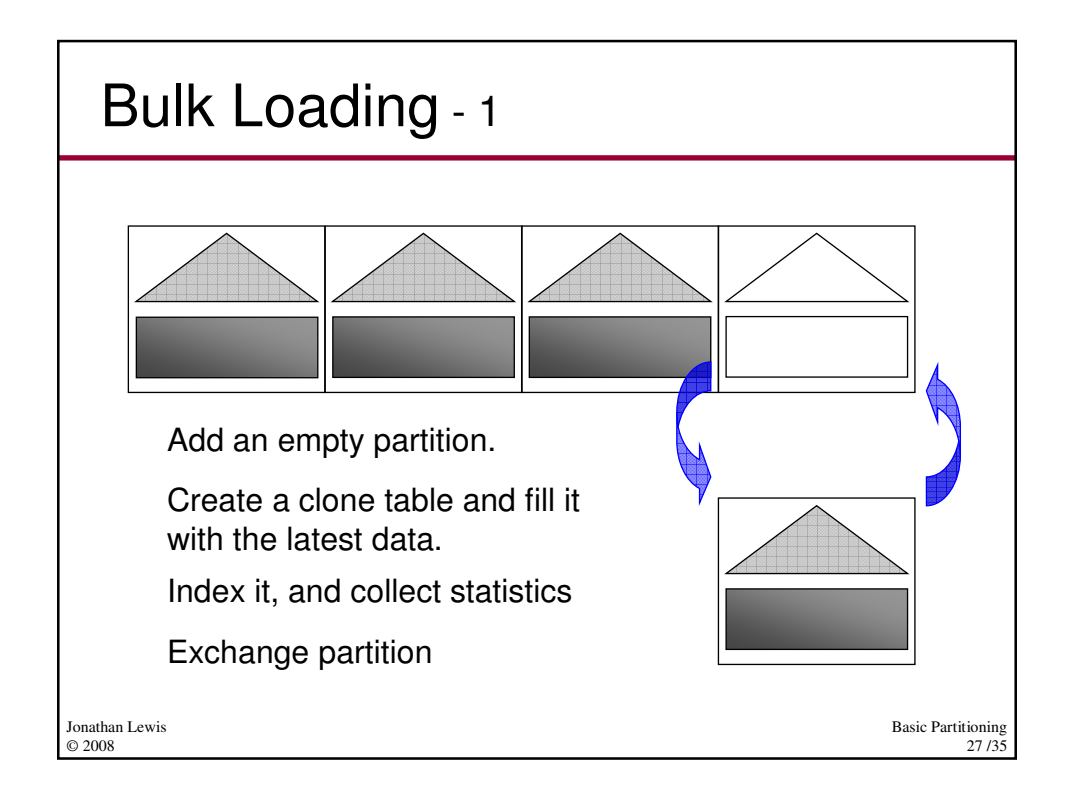

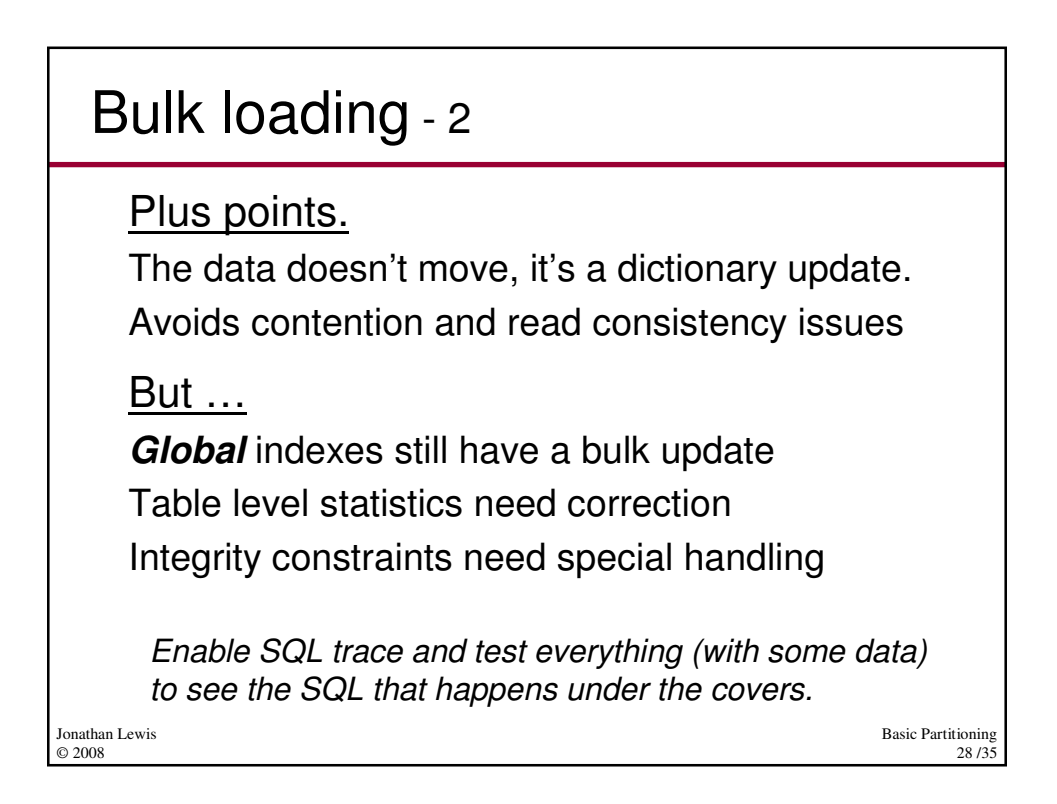

## Referential Integrity – 1

Basic Partitioning **alter table child drop partition p1000;** Table altered. There may be child rows in the next partition up when you make the call to drop the "matching" parent. **alter table parent drop partition p1000;** alter table parent drop partition p1000 \* ERROR at line 1: ORA-02266: unique/primary keys in table referenced by enabled foreign keys

29 /35

Jonathan Lewis © 2008

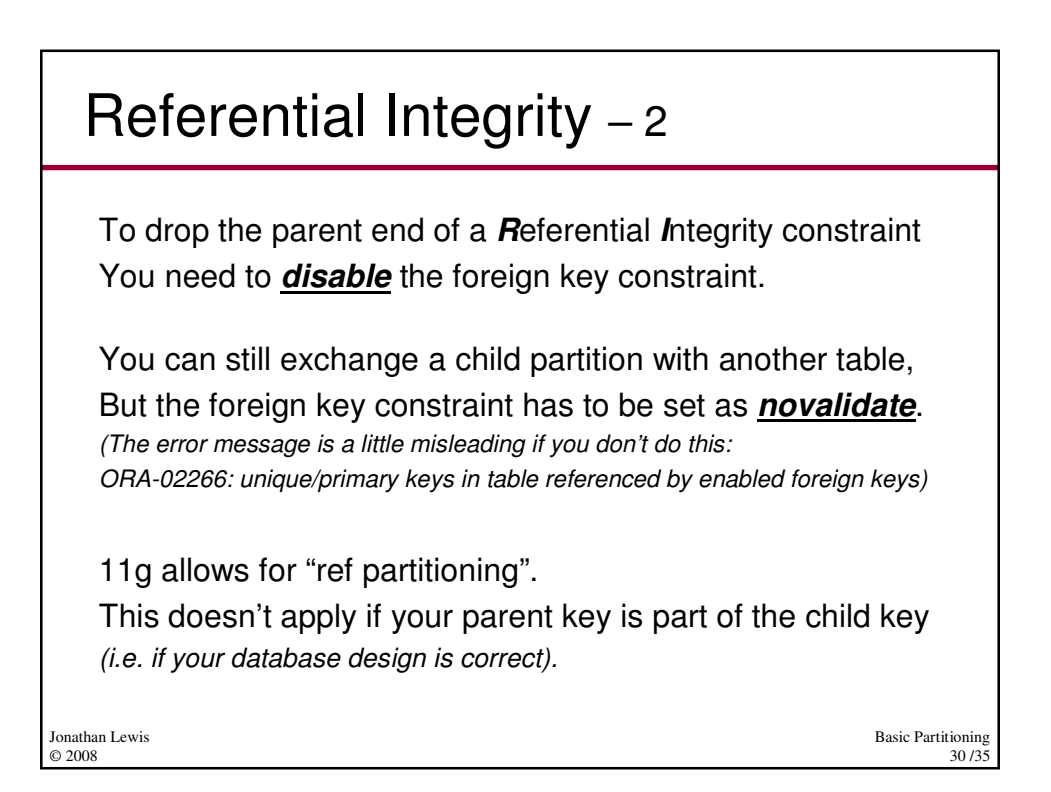

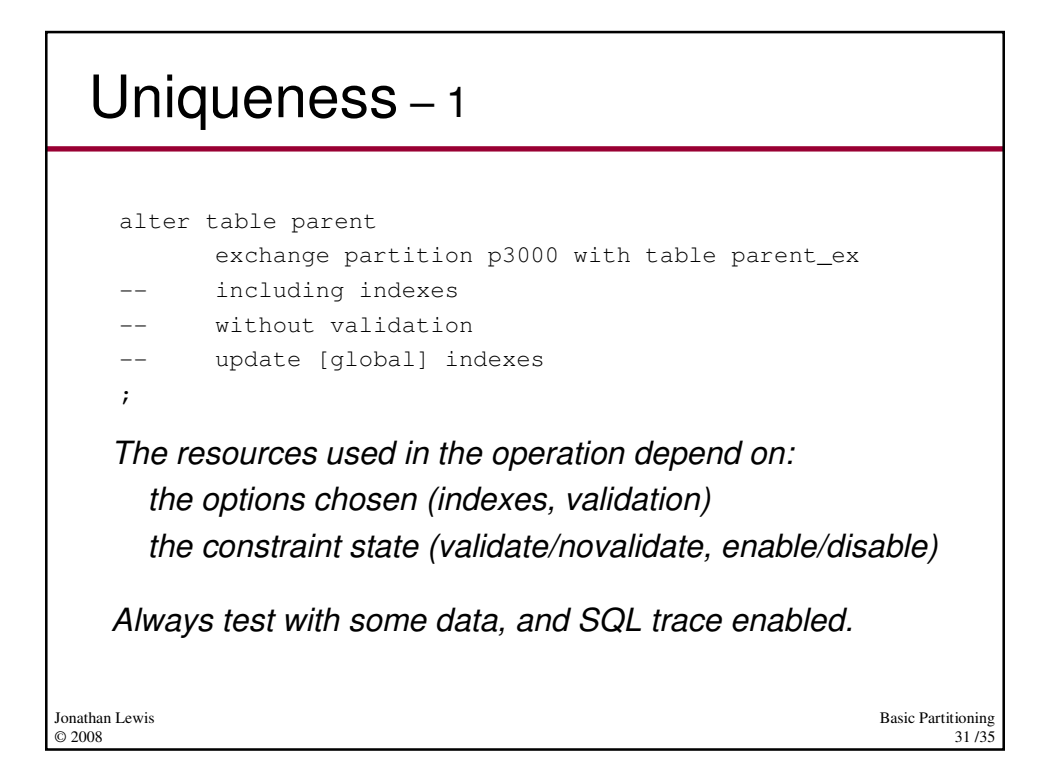

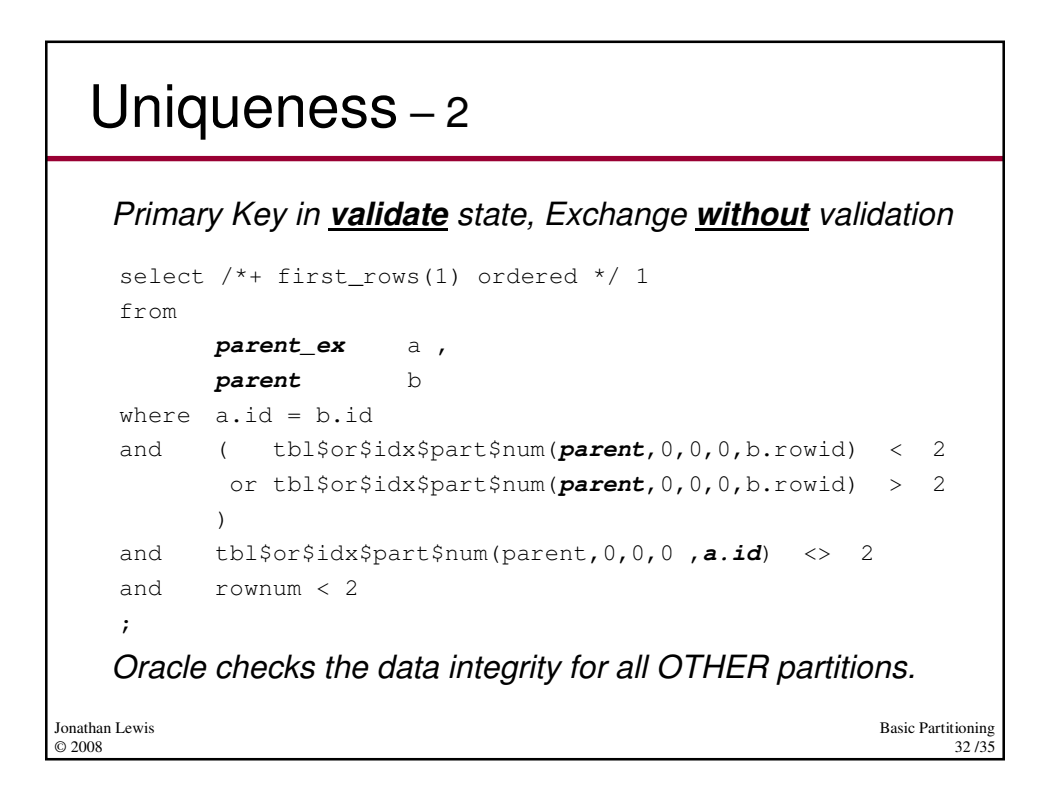

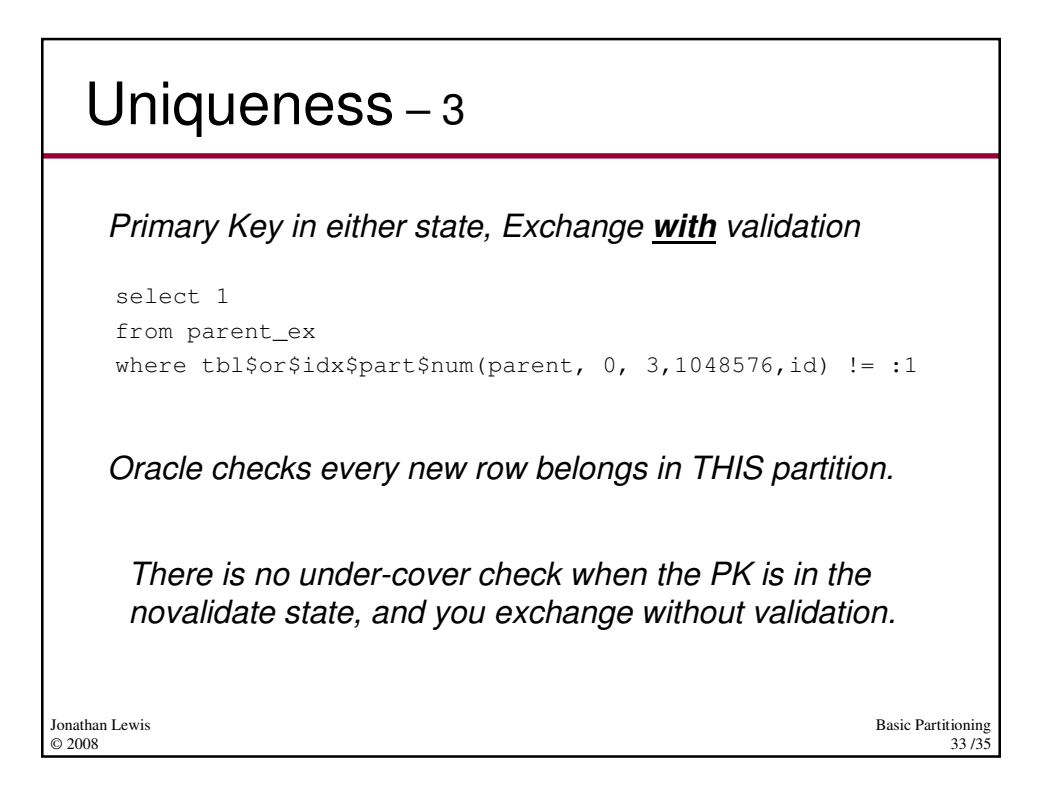

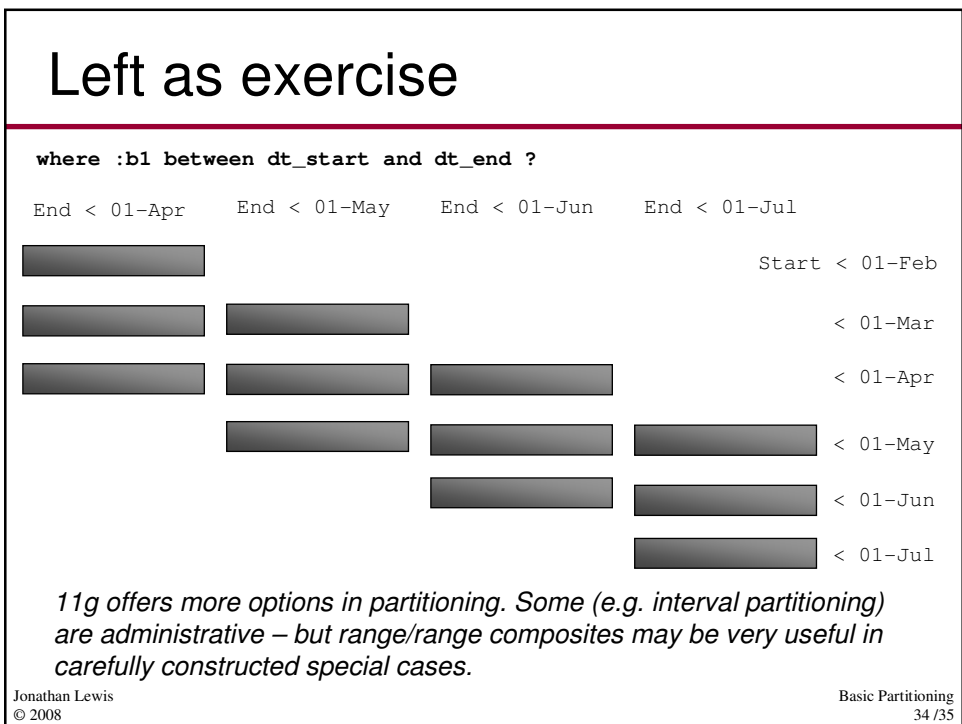

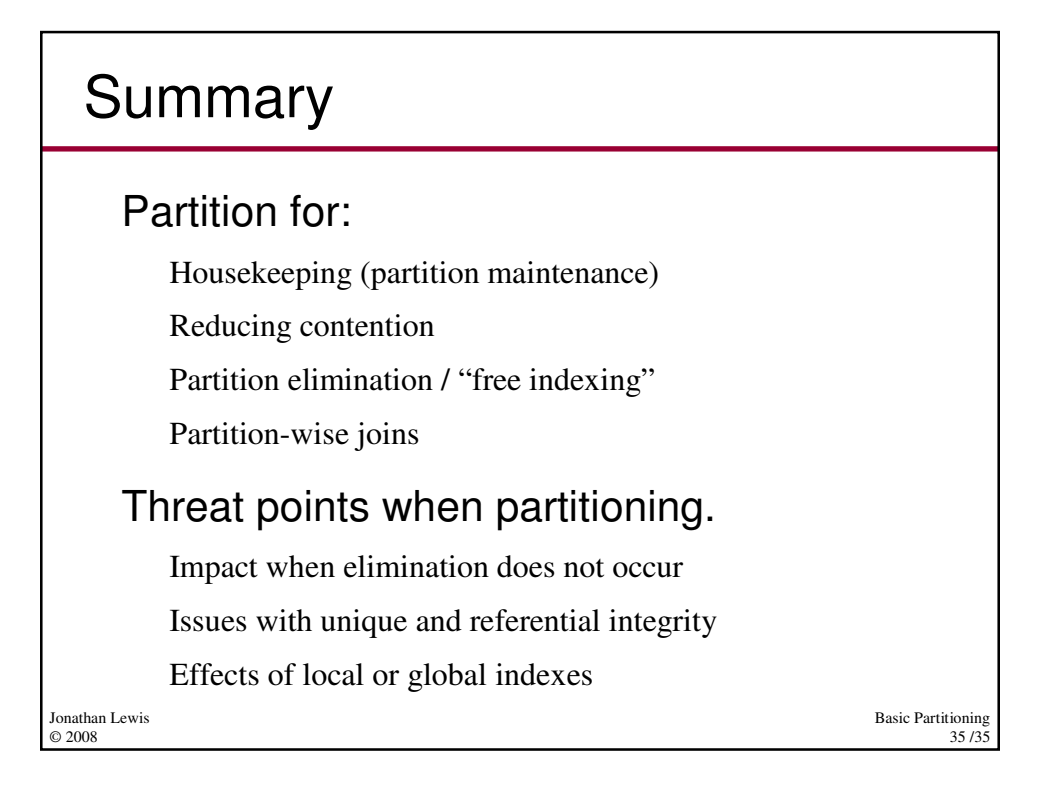